Photoshop 2021 (Version 22.4.3) Crack Full Version Keygen Full Version

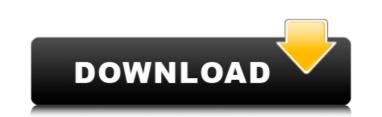

Photoshop 2021 (Version 22.4.3) Crack For PC

To save time and effort, I use the shortcut keys most often. By default, Photoshop uses its own keyboard shortcuts. However, you can use your own customized shortcuts for all of the functions. For more on working in Photoshop, check out Book III, Chapters 2 and 9. For more on creating images, check out Book III, Chapter 6.

Photoshop 2021 (Version 22.4.3) Crack Activation Key

Get the 3D CSS and HTML Packages and Graphic elements for free. The templates are easy to customize and include all customizations, colors, fonts and logos. You can also download any template, change the CSS and HTML files as you need, and add any graphic element needed to showcase your business or website. As a Photoshop expert, you know what makes a great Photoshop work. Sadly, not everyone is a Photoshop expert. So are you ready to take your Photoshop skills to the next level? In this Photoshop tutorial, you will learn How to install Photoshop CC on Ubuntu and the first step of all Photoshop editing is color correction, and then you will learn How to Correct Camera White Balance in Photoshop on Ubuntu. Without the knowledge of Camera White Balance, you can't take great photos and capture photos with great Lighting or Flash. At first, we recommend that you install the Photoshop extension. We will now discuss How to install Adobe Photoshop CC on Ubuntu system. Check Out the following tutorials: Why You Need Photoshop CC on Ubuntu? When it comes to the Photoshop editing software, there is no doubt that Photoshop has a long history and a great reputation. The best feature of Photoshop is that it works in all platforms, not just Windows. You can easily check your images on the Mac or Linux system with Photoshop. No matter what OS, Photoshop is included in every software so you don't need to download it again. There are many other advantages of Photoshop CC on Ubuntu. According to an independent review, Photoshop CC is a powerful and stable software. It's one of the easiest program. Steps to Install Photoshop CC on Ubuntu There are many methods to install Photoshop on your system. You can download the program from Adobe website or you can download a software installer that contains the latest version of Photoshop. Don't worry about the application, the software installer will be enough for you to get the latest version of Photoshop. This software installer is for Linux operating systems. If you are using Windows, you need to download the Windows standalone installer. Download the Adobe Photoshop CC on Ubuntu (CC on Linux) If you use a Linux operating system, you can download the latest version of Photoshop CC from the Adobe website: Adobe Photoshop CC – Mac & Linux Downloads (Direct) a681f4349e

Photoshop 2021 (Version 22.4.3) Activation [Win/Mac]

Electrically-driven torque motor (EDTM) operated by a band or wire power supply is useful in providing a torque output from a remote source. In particular, wire EDTM's have been used to convert electrical power available from the ground or from an orbiting vehicle into wire tension or wire traction to drive, e.g., a traction device, such as a wheel. Wire EDTM's have also been used to provide a smooth pull along wire by a sling. For example, a wire EDTM with a sling has been used to provide a pull for dumping snow. Typical EDTM's typically use slip rings to transfer torque from the motor shaft to the traction device to enable rotation thereof. However, conventional slip rings suffer from mechanical breakdown due to excessive wear, particularly when used for pulling or pushing loads or when providing traction forces at a substantial torque and relatively large radial deflections and movements. A typical EDTM also requires a pair of conductors in close proximity to each other (e.g., a small gap between a pair of wires). When such a small gap is used, the potential electric field between the wires is sufficient to create an electric arc between the wires which must be rectified. The potential arc shorting action between the slip ring and the conductors can interrupt the power supply between the input and output paths. Generally, EDTM's are limited in the power delivered to the drive shaft for various reasons. One limit is caused by the need to keep the entire cable taut to ensure the proper clearance for the slip rings. This is particularly true when the torque device is operated at a substantially high radius of deflection. If the cable and the slip ring are not sufficiently taut, the tautness of the cable will also cause the cable to expand radially or elongate and the clearance between the cable and slip ring will change. A change in the clearance causes another inefficiency because the amount of torque transferred decreases. When the torque device is used at a high radius, it is preferable to keep the cable taut while the torque device is rotating. Another limit to the power delivered by conventional EDTM's is that the power delivered to the drive shaft is at a constant value. Typically the motor is sized to provide the maximum power demand. As a result, when a low power demand is required, only a fraction of the motor's total power is used. Joltik Joltik was an American band that existed from 1982 to 1987. History Jolt

Supergirl Preview: "Human" Share this: This is a preview of a TV show that I'm hooked on, and that's all there is to it. Last week's episode of Supergirl had me shouting at my TV screen. In last week's episode, Vril Dox's nanites had been finally removed and he was going to be able to live a normal life. He got up and left the planet Krypton and was only back in National City because he said he needed to talk to Kara Danvers. That's when he used his technology and his telepathy to kill everyone in National City. You're probably wondering how Kara could be so lucky to have a Kryptonian with superpowers to save her from a Vril Dox. The answer is that his nanites were in her system too, so when he died and his nanites were destroyed, it caused Kara's nanites to activate and she got superhuman powers. Once Kara used her new powers, she was able to stop him and fight him off. Kara said she would never let Vril Dox live and that he's being caught and that's how we end the episode. This week's episode is very "human" and it's about Kara Danvers' relationship with her father Alex Danvers. They talk about the science aspects of what happened with Kara's powers when she used them. She's at odds with her father because he is not a scientist. She cannot understand how he can just say that they have to take a leap and turn her into a superhero. She wants to prove to her father that she can be something more than just a waitress and it's starting to get hard for her. Kara's not one to back down. Her parents know that she's not a little girl anymore and they want her to be more responsible. They want her to grow up and become the world's greatest hero because they can't protect her anymore. Kara needs to find out whether or not there's more to her life than being a superhero and being bullied by bullies on the playground. Supergirl presents Kara with some tough decisions in the next few weeks because now the series is going to start dealing with her insecurities and dealing with who she is as a person.

System Requirements For Photoshop 2021 (Version 22.4.3):

Memory: 3 GB RAM RAM: DirectX 11-compatible graphics card DirectX 11-compatible graphics card Processor: Processor Core 2 Duo E6400 @ 2.80GHz Processor Speed: 2.5 GHz or faster 2.5 GHz or faster Hard Drive: 15 GB available space 15 GB available space Video Card: Windows 7 (32/64 bit) Windows 7 (32/64 bit) Resolution: 1280x800 minimum Windows 7 (32

## Related links:

https://machinetoolsearch.com/photoshop-2021-version-22-1-0-x64-latest-2022/ https://www.careerfirst.lk/sites/default/files/webform/cv/Adobe-Photoshop-CS5\_23.pdf https://battlefinity.com/upload/files/2022/06/KwrTjwiarX5ZDvXAWyCT\_30\_f9cc31218d913b912ed4f1c7e99b3ef3\_file.pdf http://humlog.social/upload/files/2022/06/KshGh4XoLmFYTXpWbm9g\_30\_f9cc31218d913b912ed4f1c7e99b3ef3\_file.pdf https://lifeacumen.com/2022/06/adobe-photoshop-2021-version-22-crack-mega-activation-key-x64-2022-new/ http://www.mybeautyroomabruzzo.com/?p=8484 https://conselhodobrasil.org/2022/06/30/photoshop-2021-version-22-2-serial-number-for-windows-latest/ https://patago.cl/wp-content/uploads/2022/06/Adobe Photoshop 2022 .pdf https://360.com.ng/upload/files/2022/06/9rTXREtS4btJTw2V7IDp\_30\_f9cc31218d913b912ed4f1c7e99b3ef3\_file.pdf https://popstay.info/upload/files/2022/06/Tp1iqWEAaNN3Rj9nxkZq\_30\_343ce5849081ed7550de0448222e587d\_file.pdf https://ithinksew.net/advert/photoshop-cs3-serial-number-and-product-key-crack-download-for-pc-updated-2022/ http://newsafrica.world/?p=31385 https://fortworth-dental.com/adobe-photoshop-2021-version-22-2-with-license-key-free-win-mac-april-2022/ https://www.csm.edu/system/files/webform/Adobe-Photoshop-2020.pdf https://damp-cove-72818.herokuapp.com/jesfin.pdf https://www.luthierdirectory.co.uk/photoshop-2022-serial-number-full-torrent-mac-win/ http://postbaku.info/?p=15502 http://ajkersebok.com/?p=37861 https://ourneta.com/wp-content/uploads/2022/07/Photoshop\_2021\_Version\_2251.pdf http://yellowstonetravelchronicle.com/harwas/30/06/2022/photoshop-cs4-download-latest-2022